#### Office2000

- 13 ISBN 9787040093735
- 10 ISBN 7040093731

出版时间:2001-7

页数:278

版权说明:本站所提供下载的PDF图书仅提供预览和简介以及在线试读,请支持正版图书。

www.tushu000.com

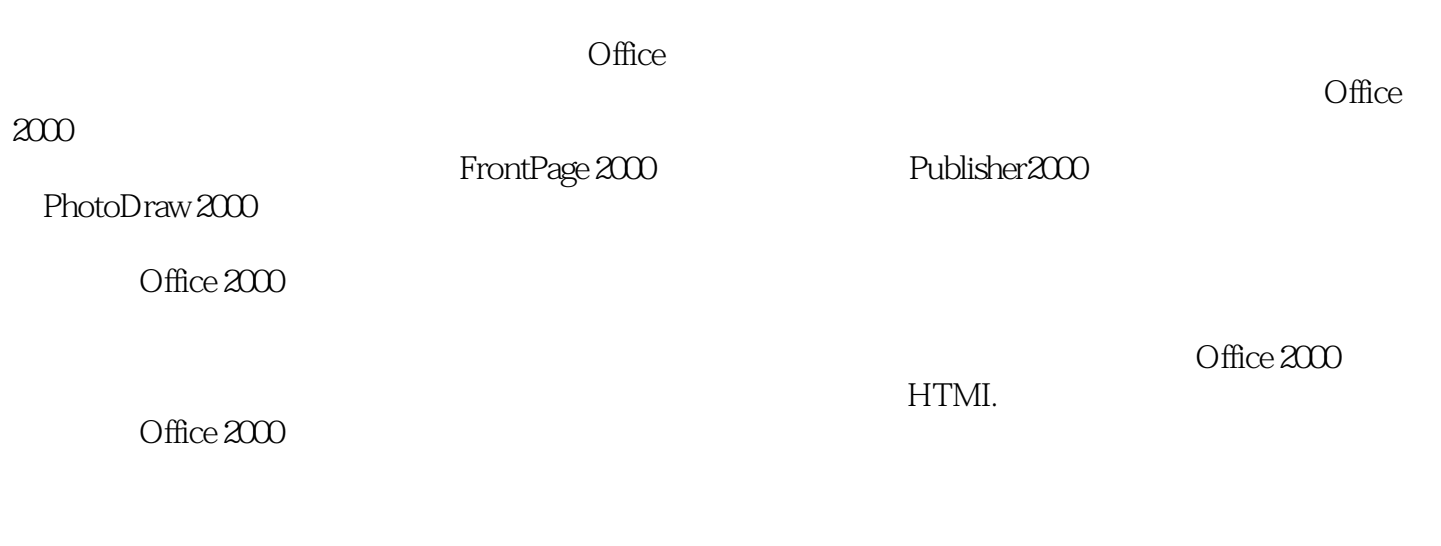

 $\Box$ 

 $2000$ 

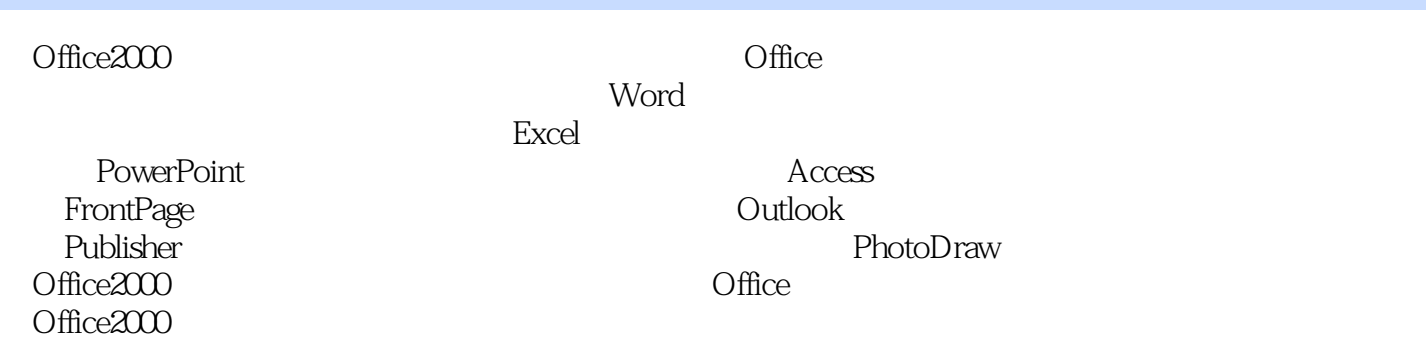

word 2000

 $\overline{X}$  does not at the set of  $X$ 

callus Excel 2000

PowerPoint 2000

Access 2000

FrontPage 2000

Outlook 2000 Publisher 2000 PhotoDraw 200

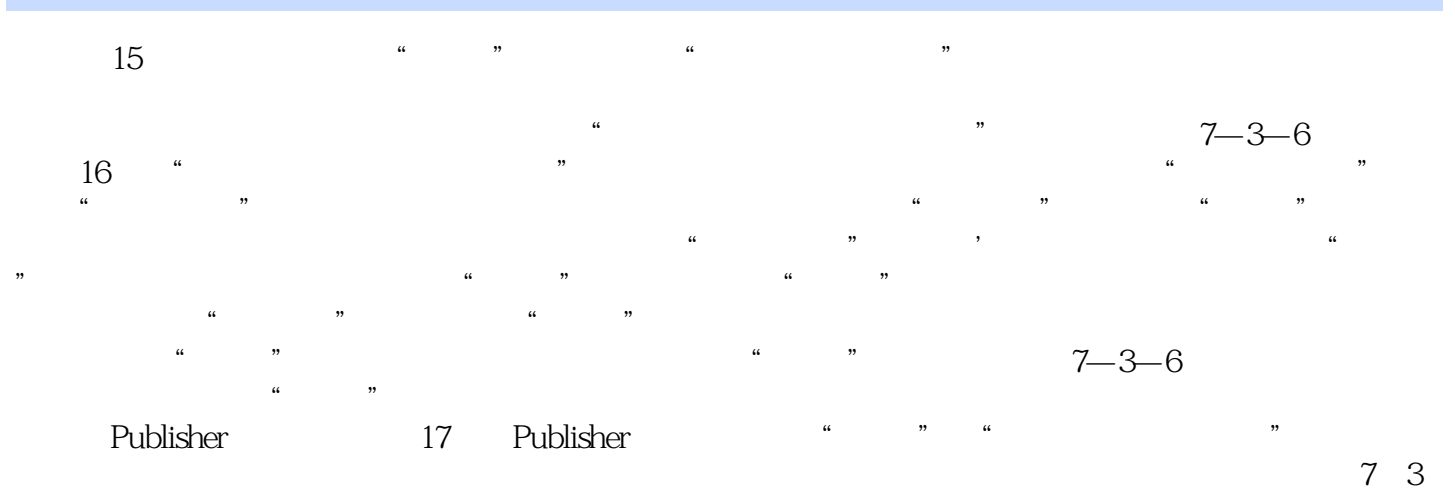

 $-1$ 

*Page 5*

本站所提供下载的PDF图书仅提供预览和简介,请支持正版图书。

:www.tushu000.com